## **Rates Generator Settings**

The **Rates Generator Settings** information block contains the fields specified below:

## Screenshot: Rates Generator Settings window

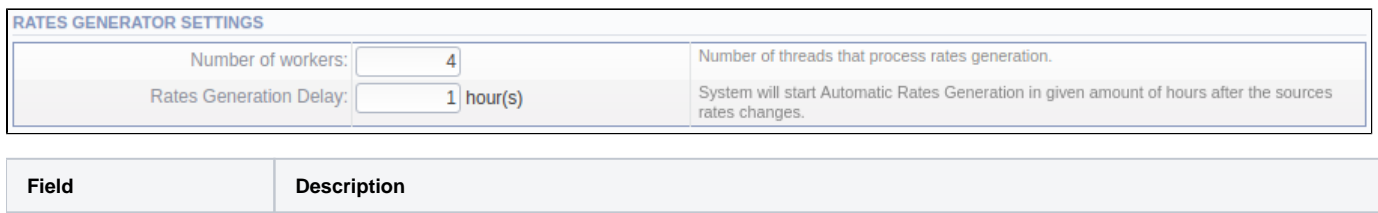

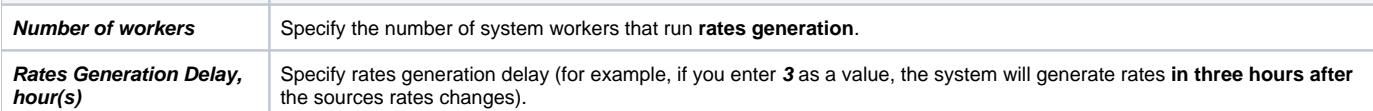